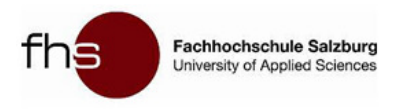

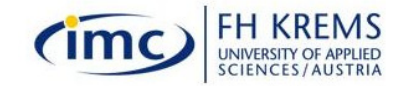

#### PRINCIPLES OF IMAGINEERING - AI (INIEPIIIAI FRAMEMINRK II) FNHANI'L A CONCEPTUAL FRAMEWORK TO ENHANCE VIRTUAL EXPERIENCE ON <sup>T</sup>OURISTIC <sup>W</sup>EBSITES

Author / Referee: MA Julia Eisenlöffel

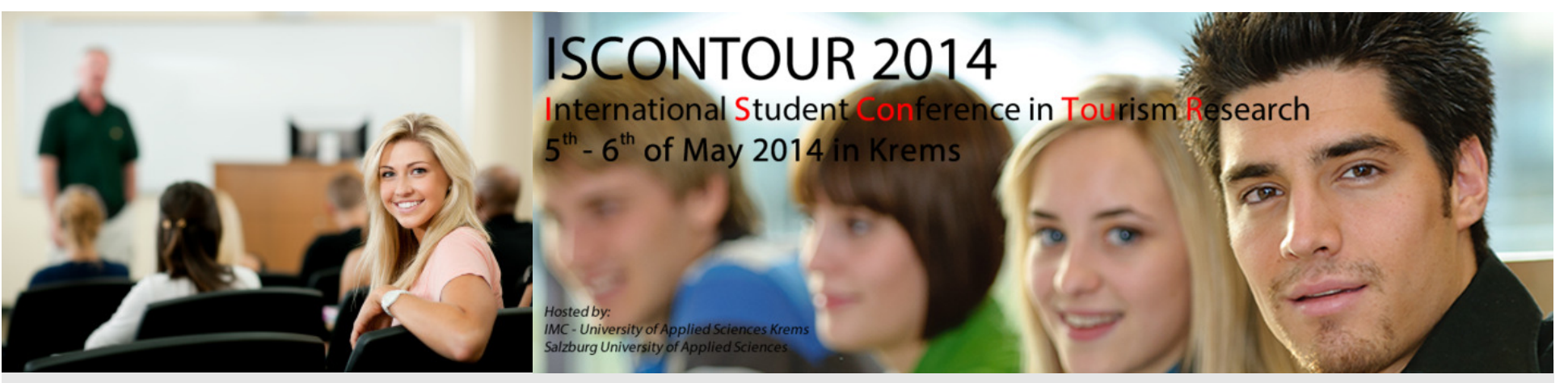

www.tourism-student-conference.com

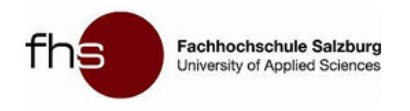

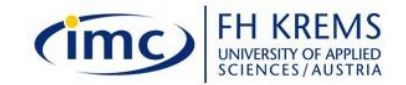

# Imagineering?

# "Imagine" + "Engineering"

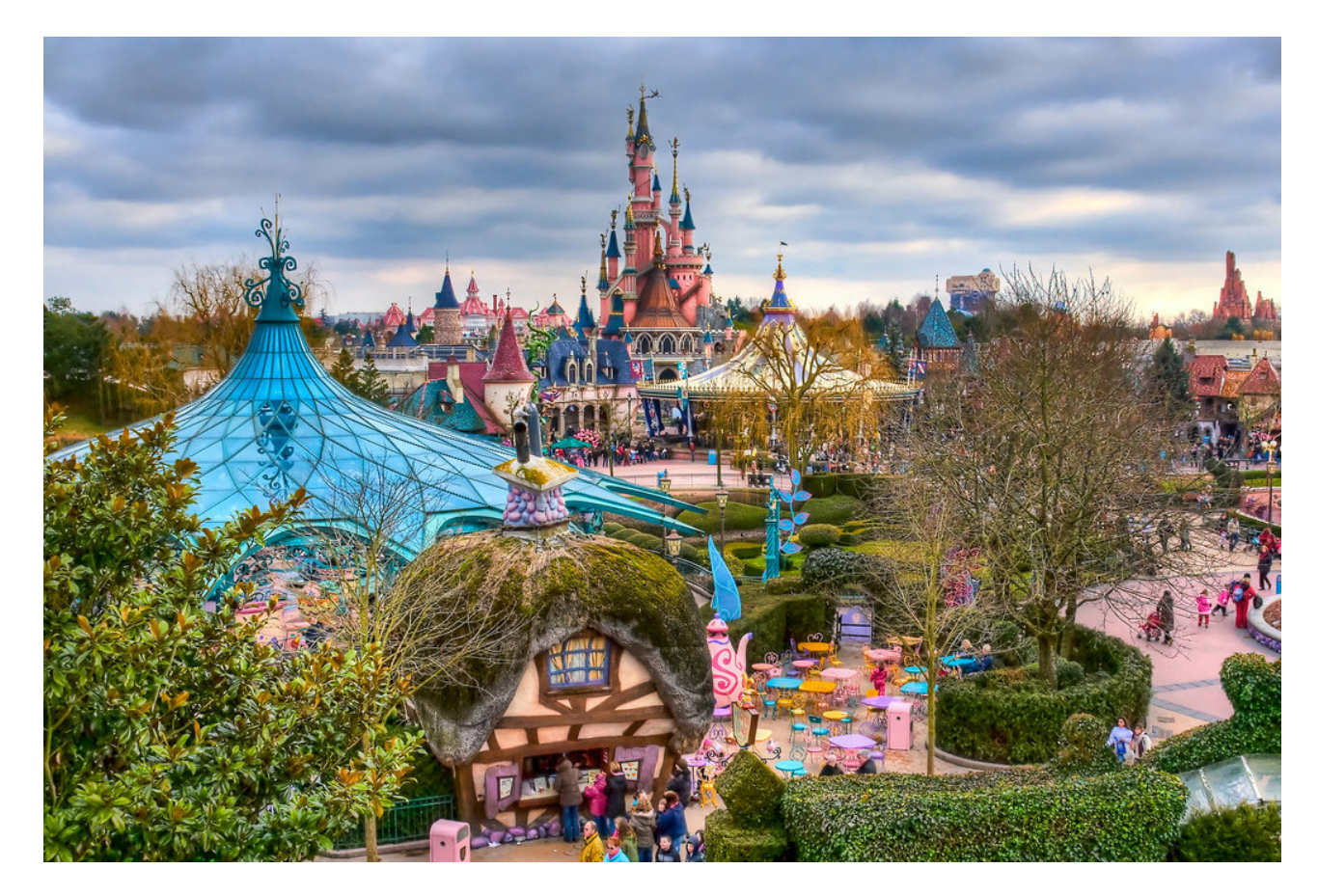

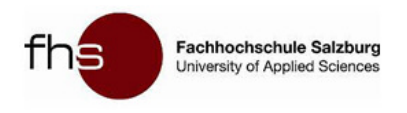

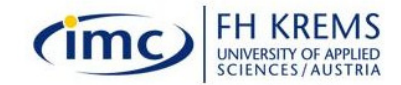

# Imagineering?

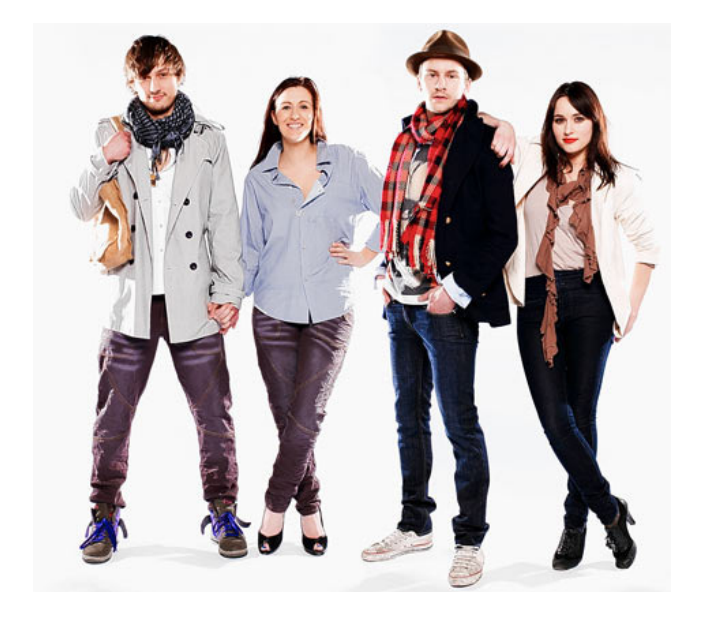

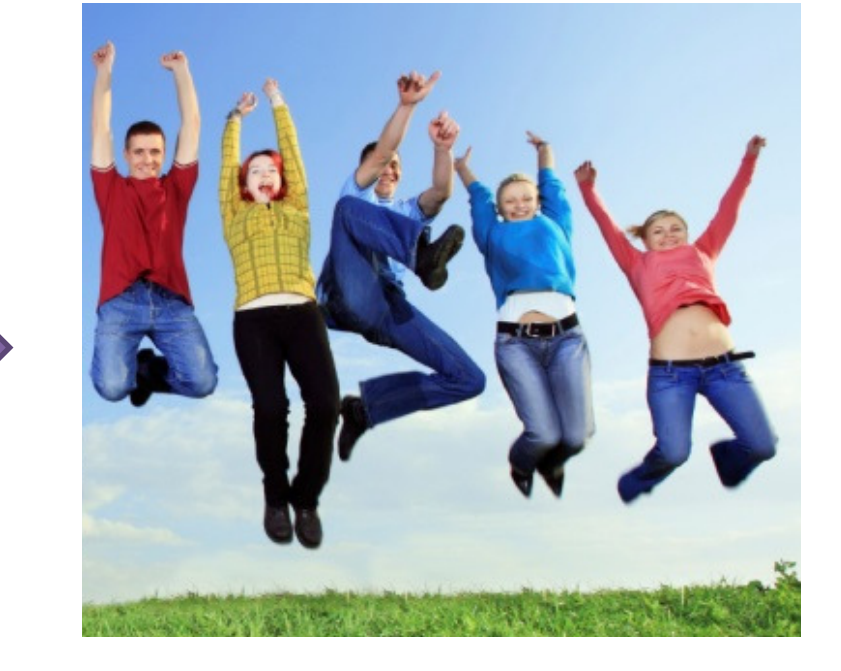

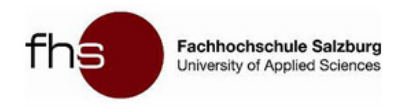

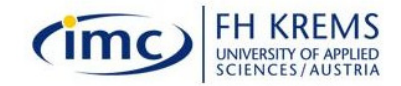

# Imagineering?

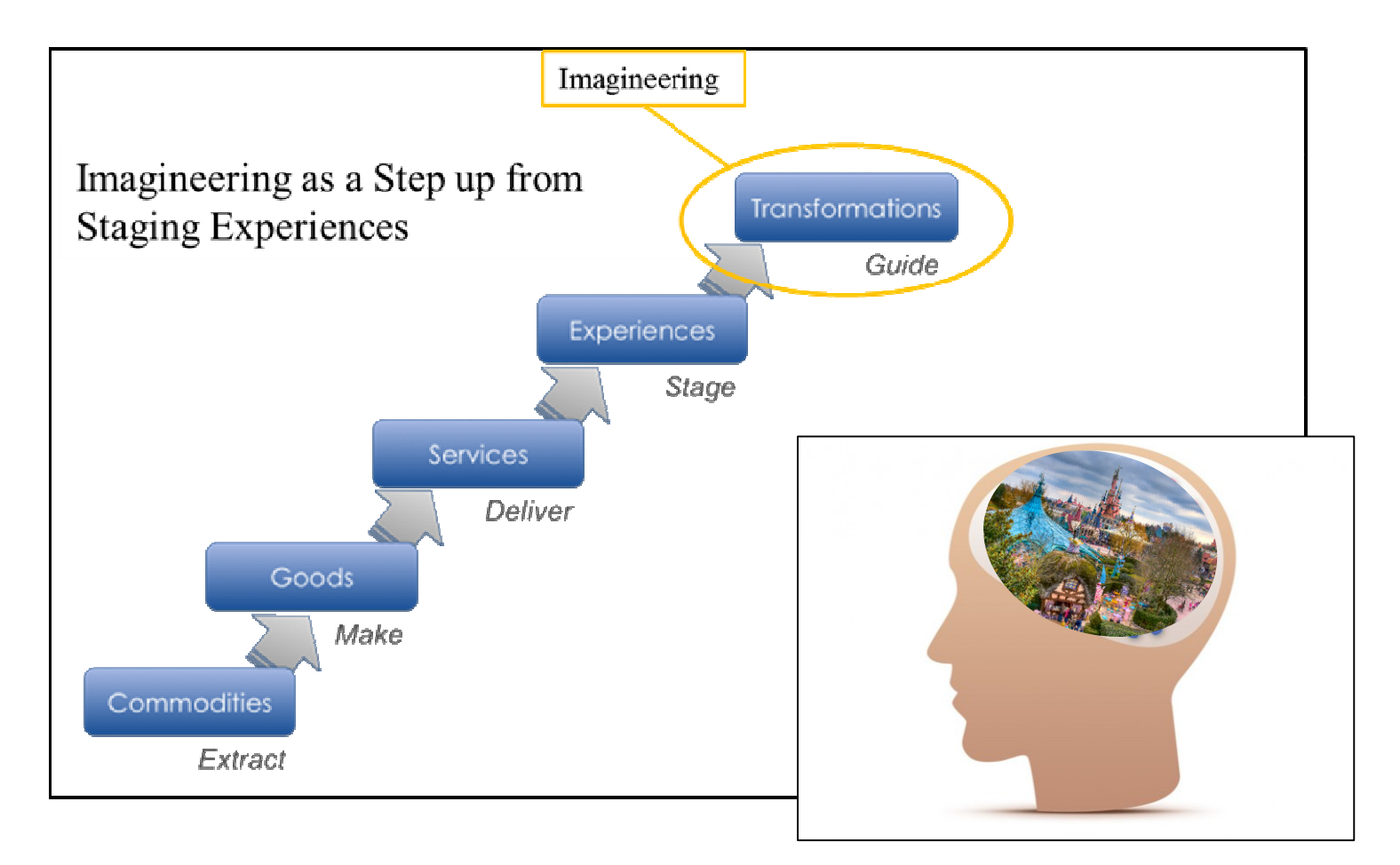

Source: Figure modified by author after Pine and Gilmore (1999; 2011)

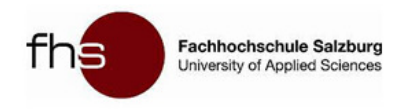

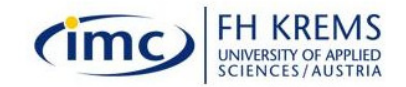

# Enhanced Stimuli through Imagineering

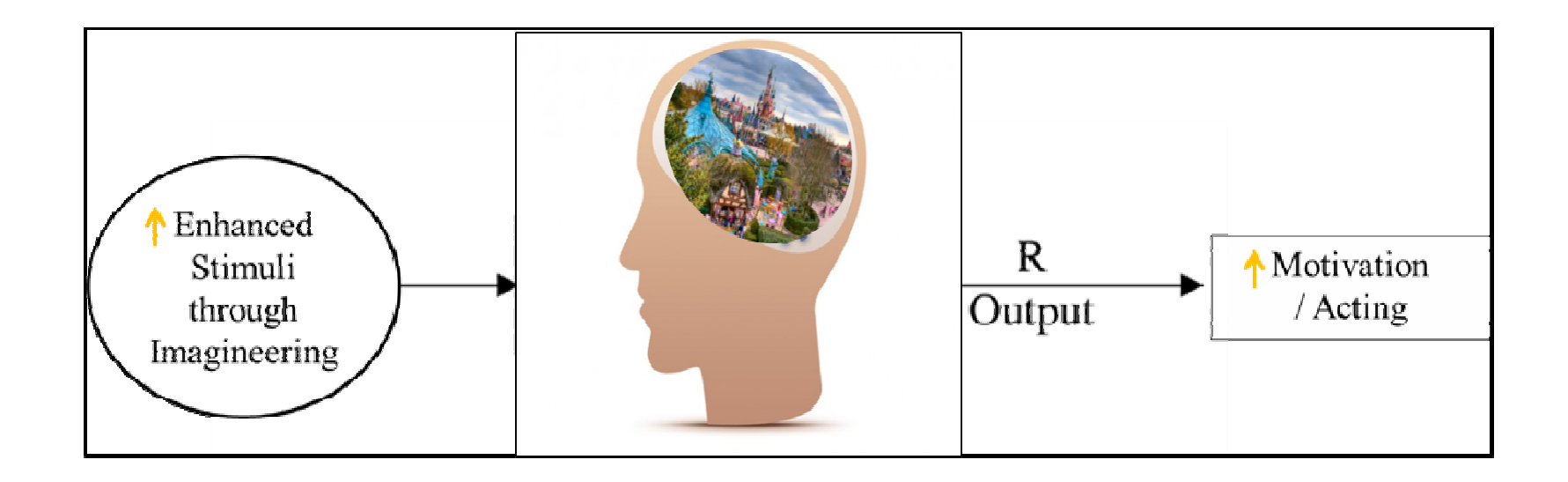

Source: S-O-R Model adapted from Burkhart (1995), modified by author

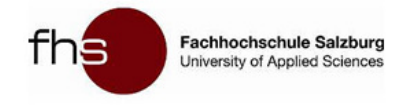

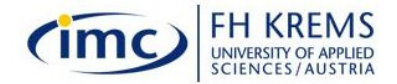

# Imagineering Virtual Experience?

## -> on Touristic Websites

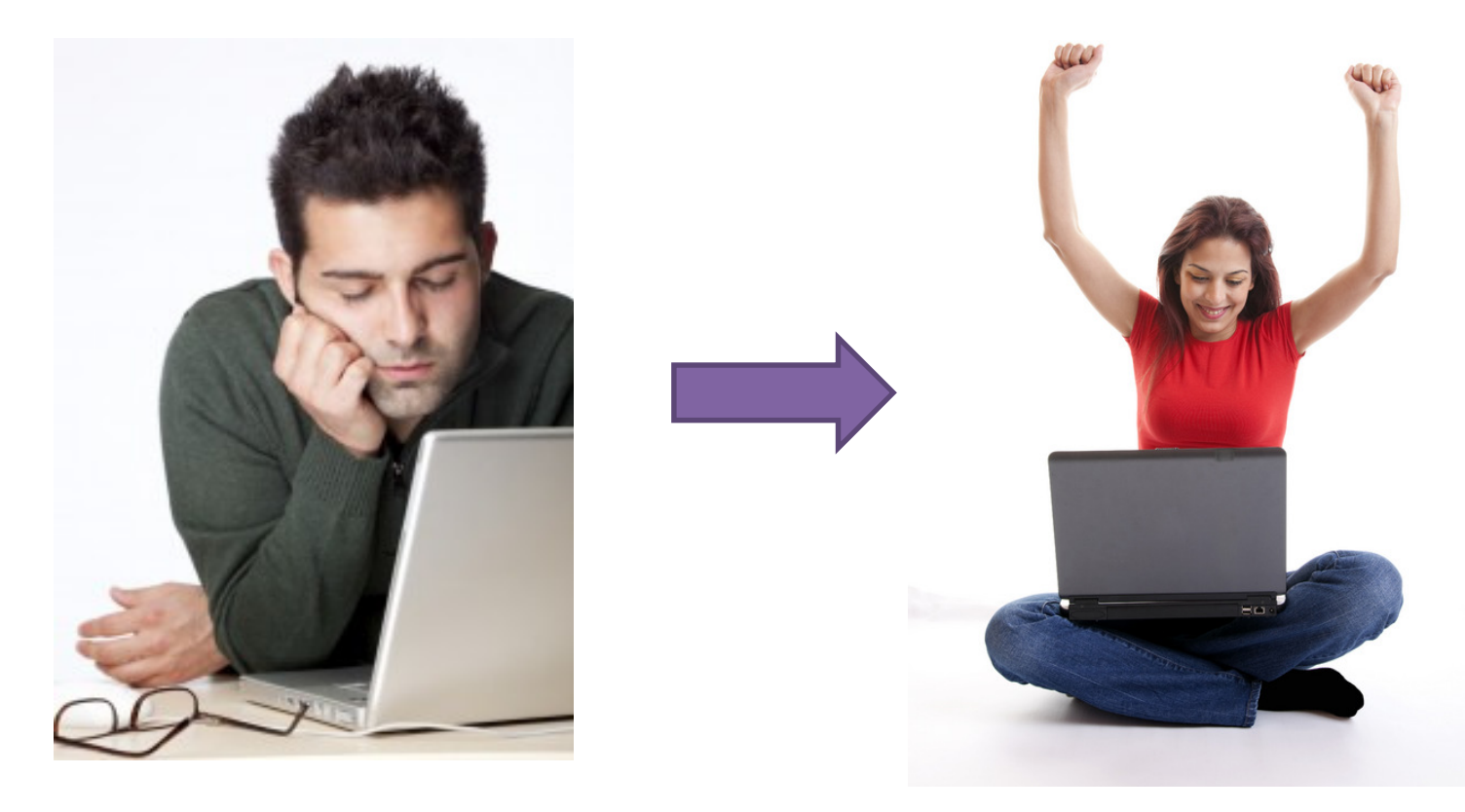

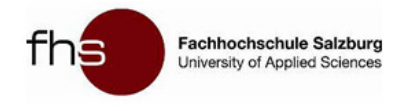

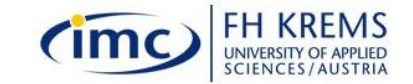

### Imagineering in Literature?

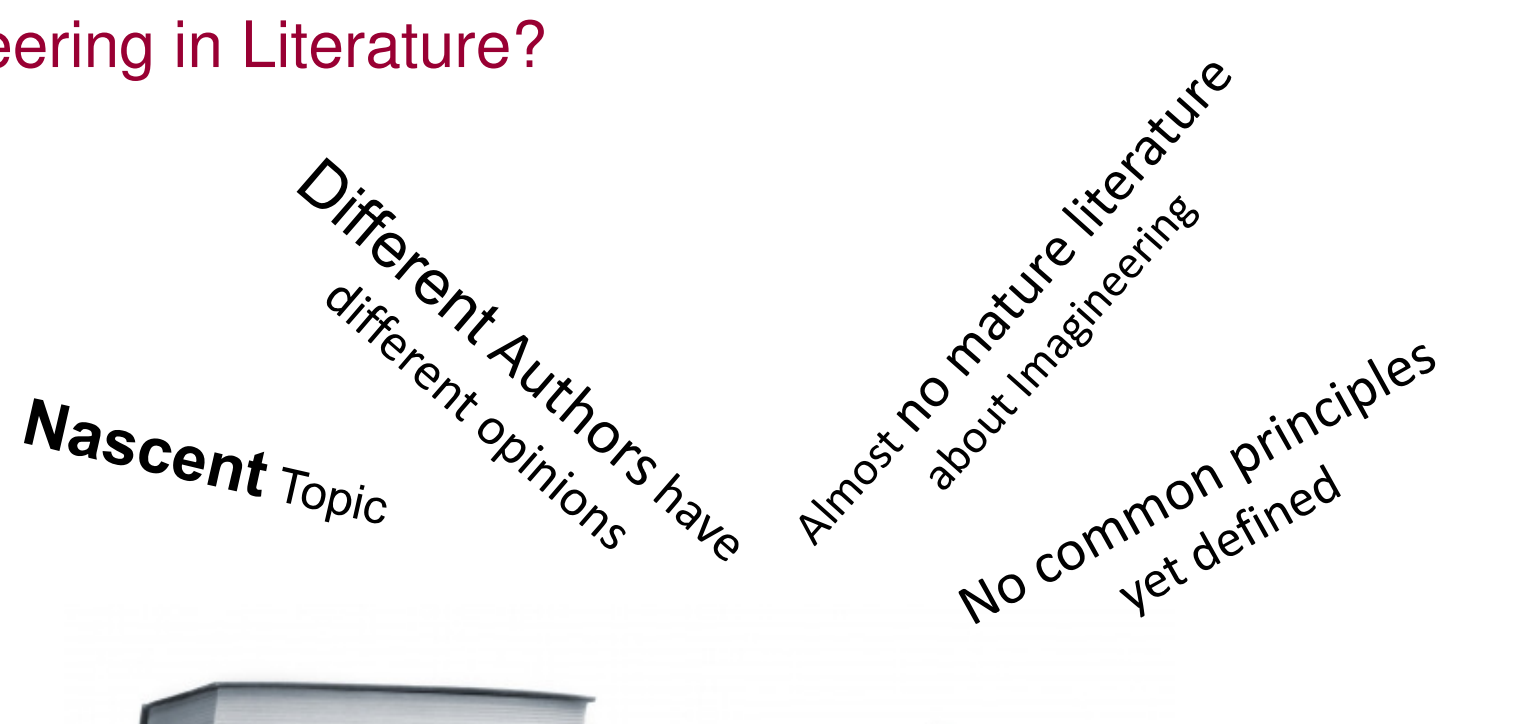

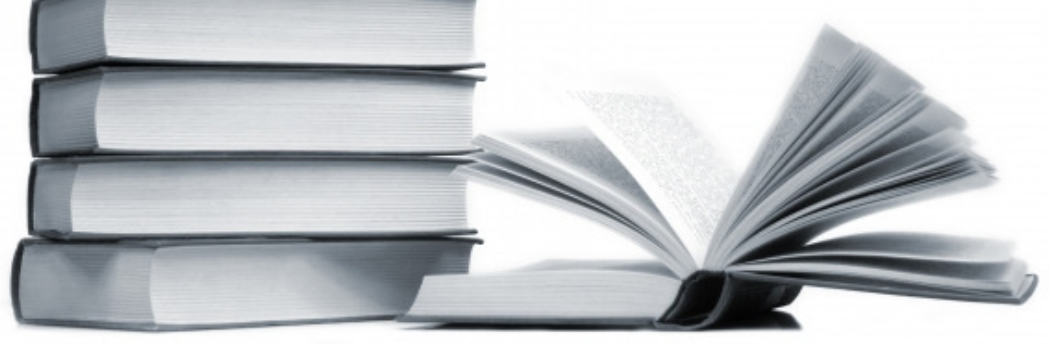

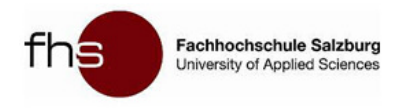

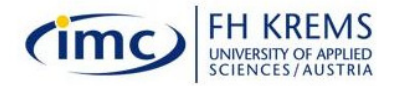

# Research Questions

**1:Principles of Imagineering?**

**2:** 

**Implementation in a touristic website? How?**

**3: Enhancement of virtual experience?**

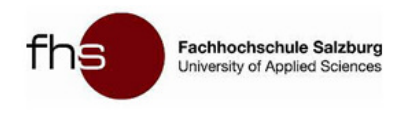

## Research Design

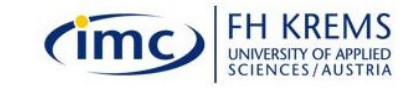

Inductive Approach

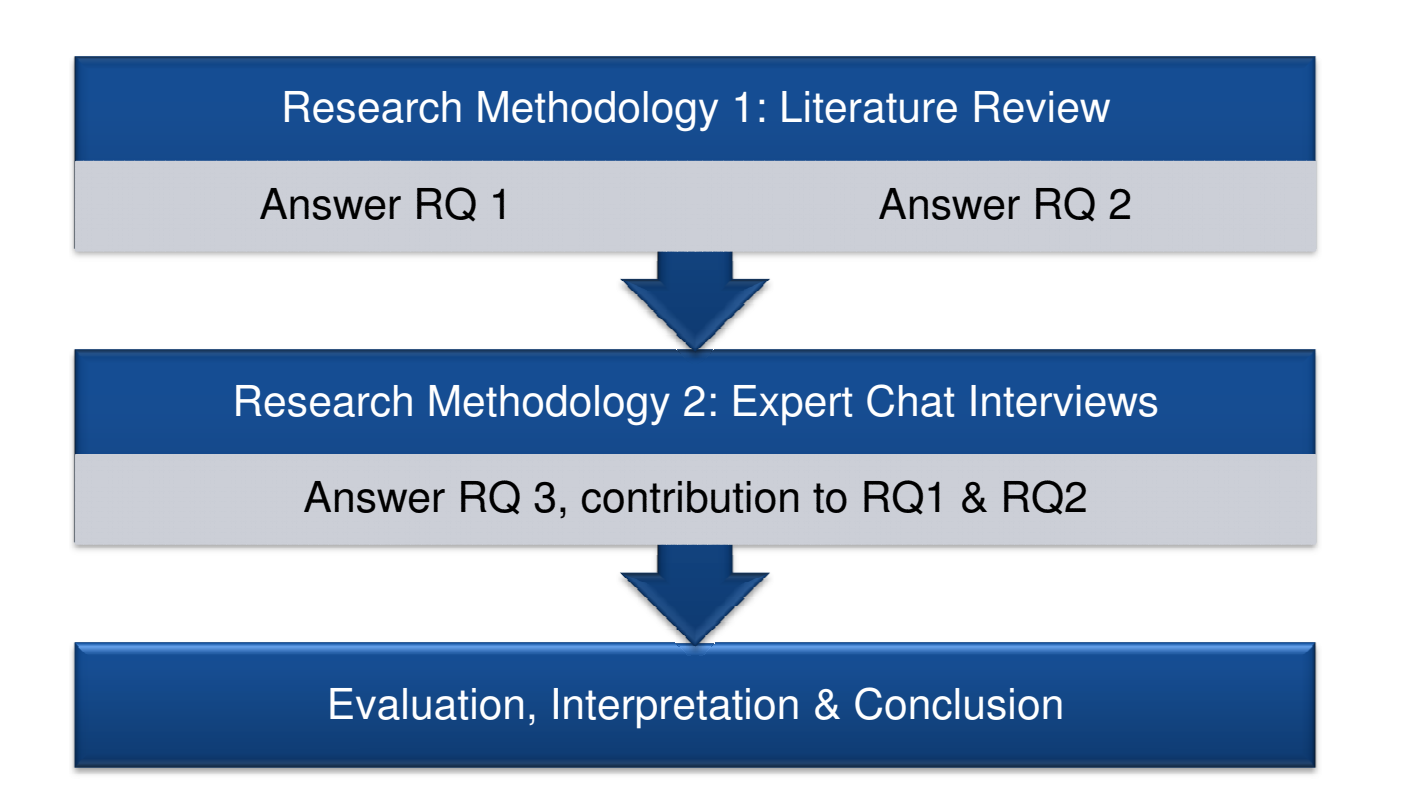

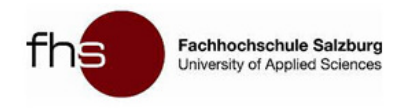

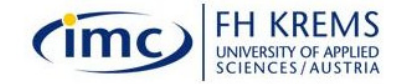

### Literature Review

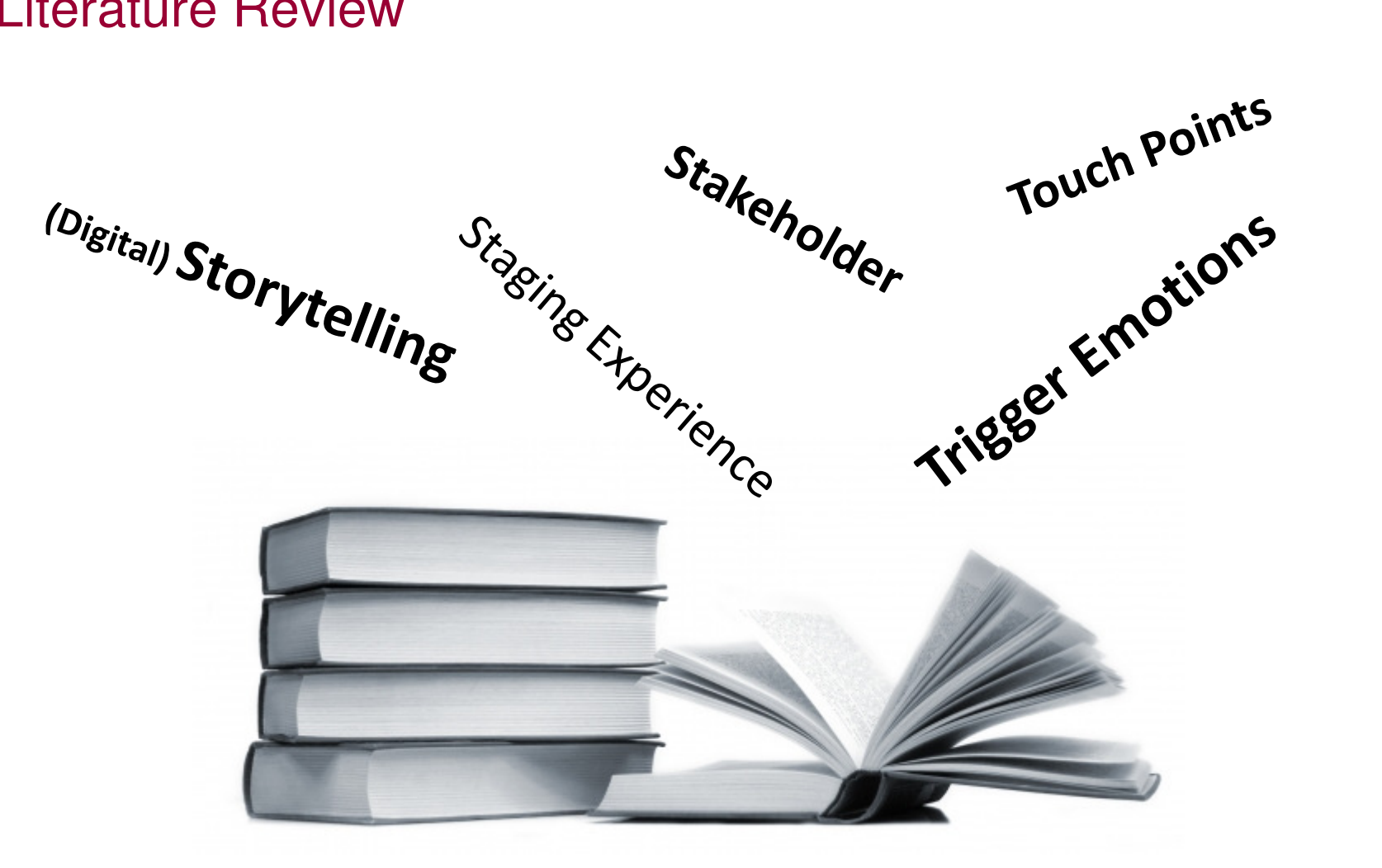

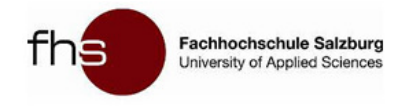

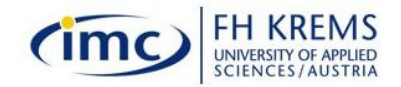

## Imagineering Principles –Common Points Authors agree on

- Tell the Story
- Involve all Stakeholders

**Answer RQ 1:**

- Include all Touch Points
- •Trigger Emotions
- •Stage Experience according to the Story

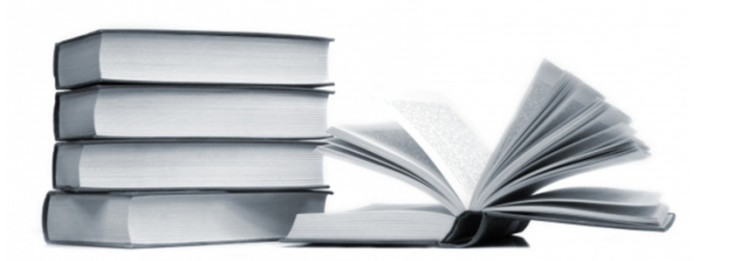

References:

Laurel (1991), Guthrie and Anderson (2010), Moscardo (2010), Nijs (2003), Löfgren (2003), Hench (2003), Noy (2004), Tietjen (2007), Salazar (2009, 2010b), Broumels (2012) and Imdorf (2012).

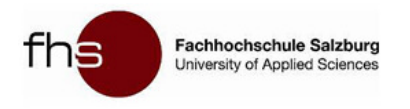

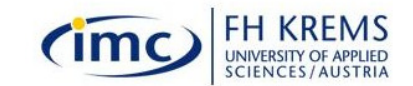

Principle and its Sub-Aspects

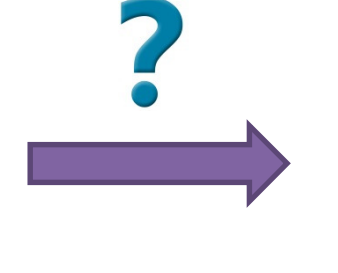

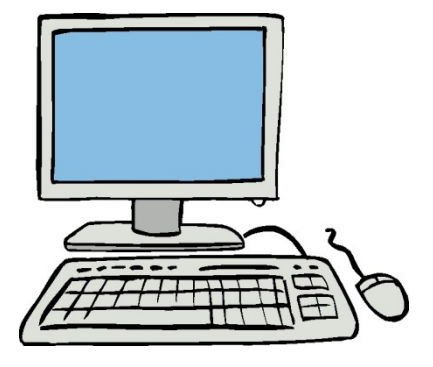

#### Example: Tell the Story

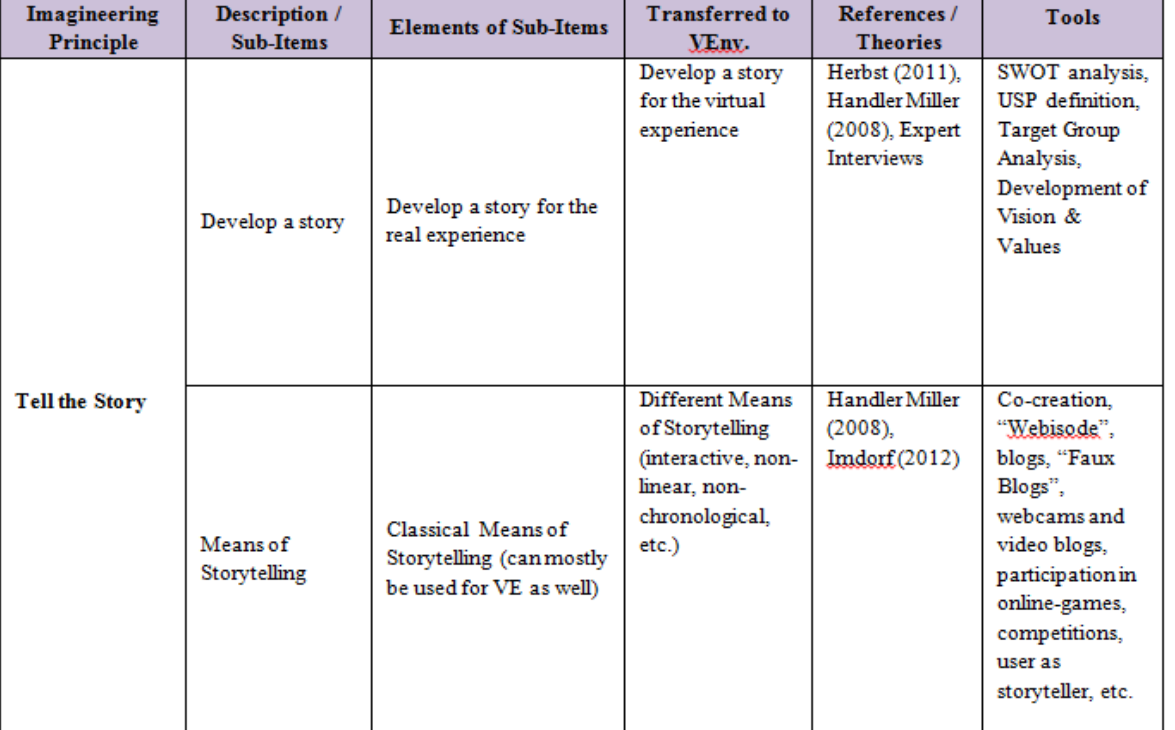

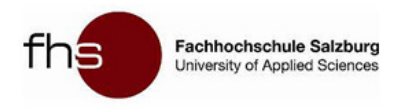

**Storytelling** 

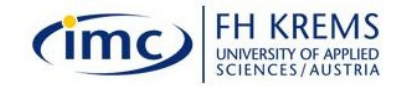

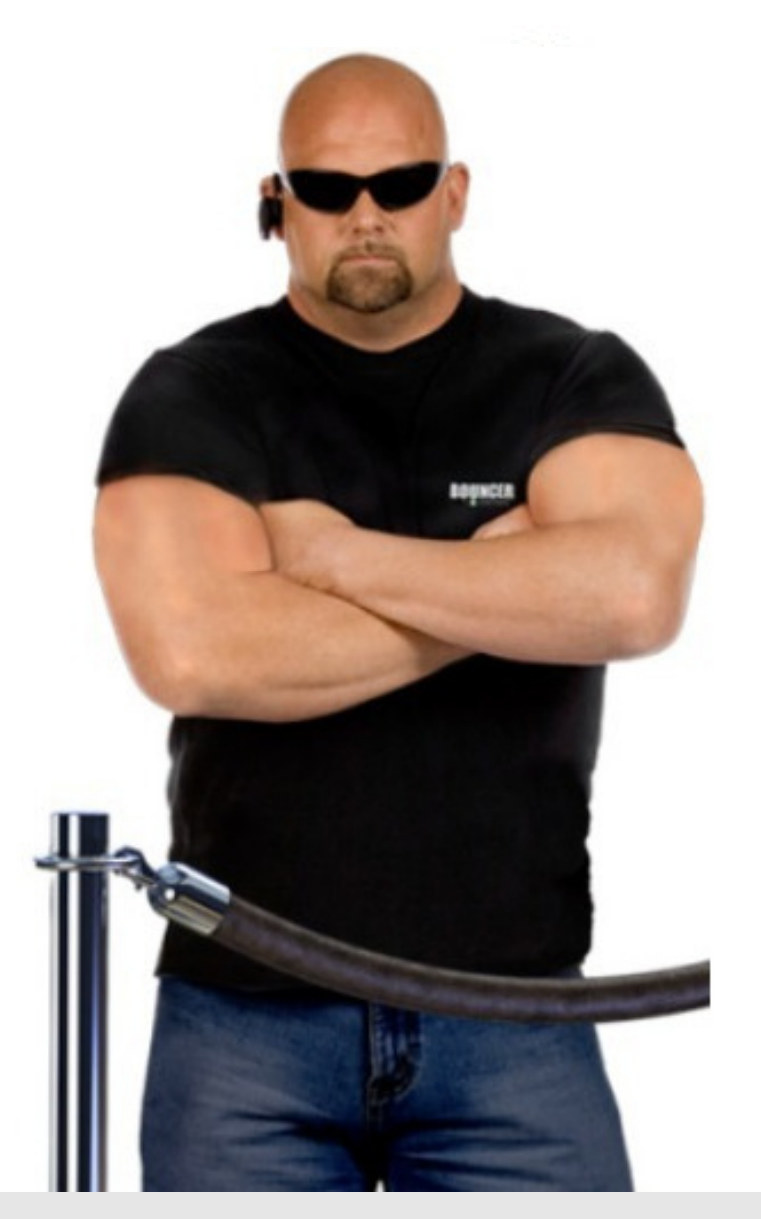

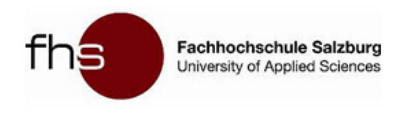

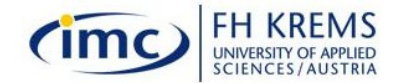

#### Example: Tool "Storyboard"

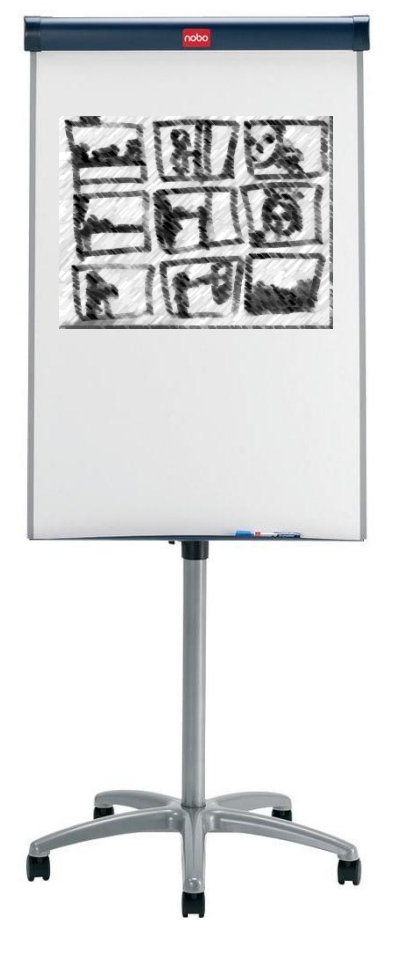

**-> Answers RQ 2**

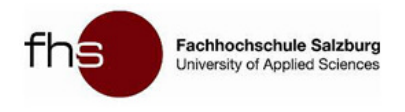

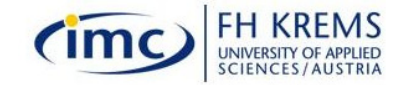

## Expert Chat Interviews

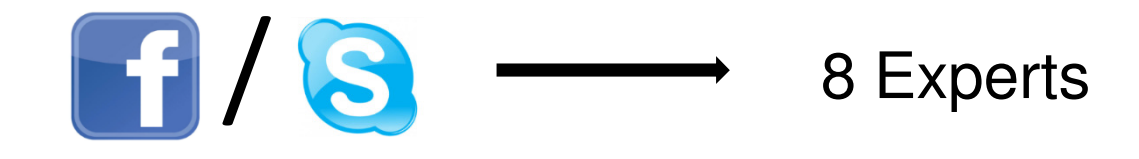

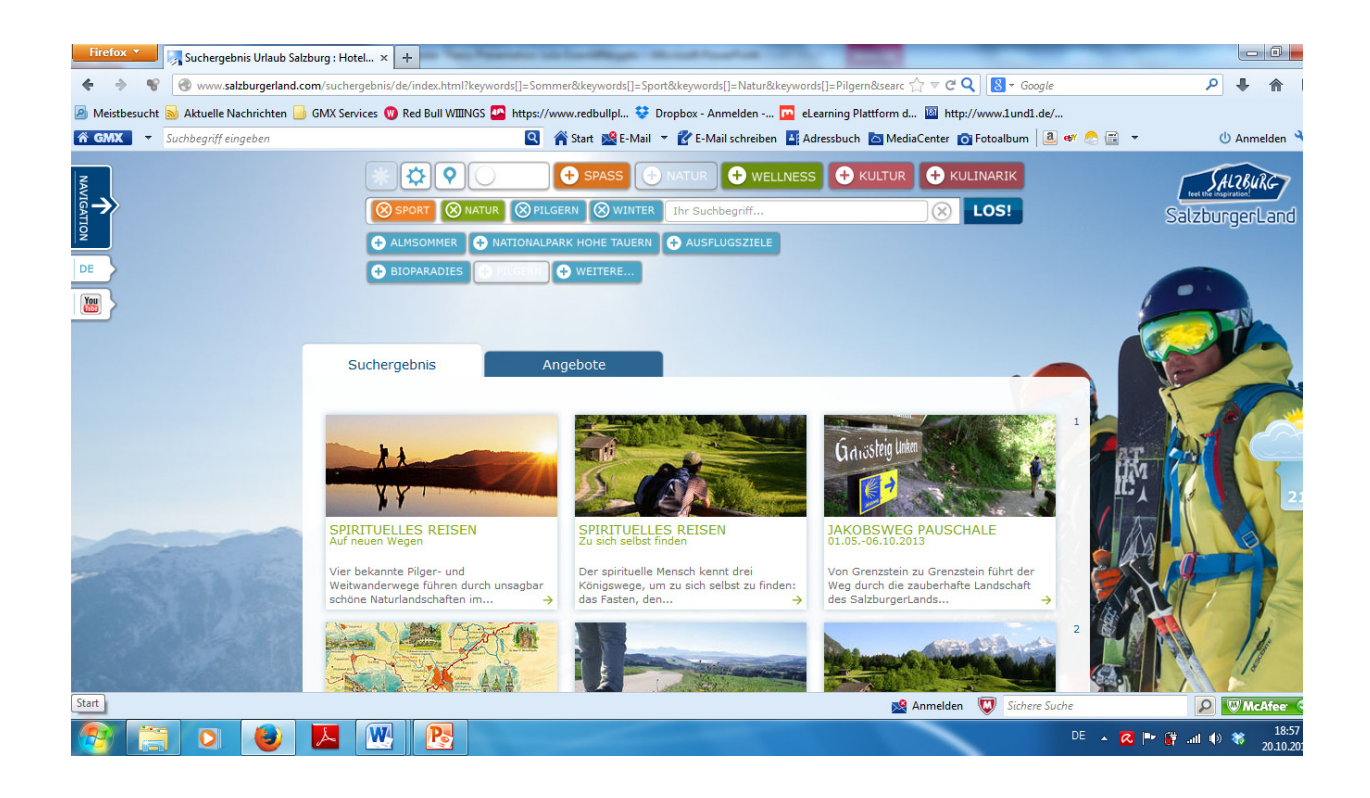

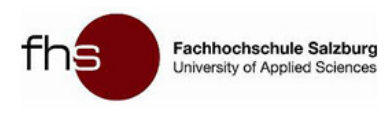

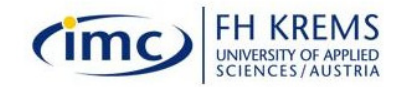

### **Results**

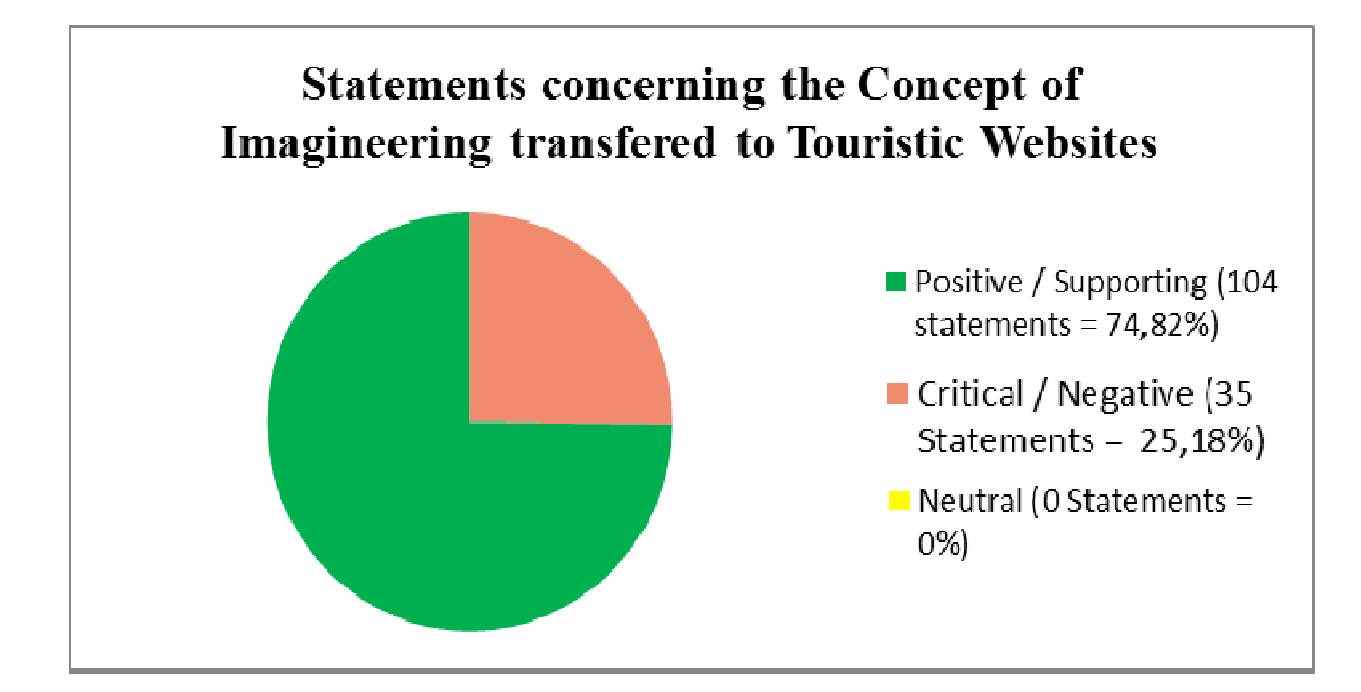

**-> Answers RQ3** 

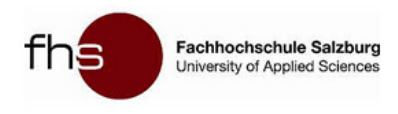

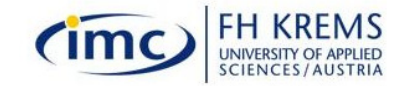

## Criteria for Concepts for Touristic Websites

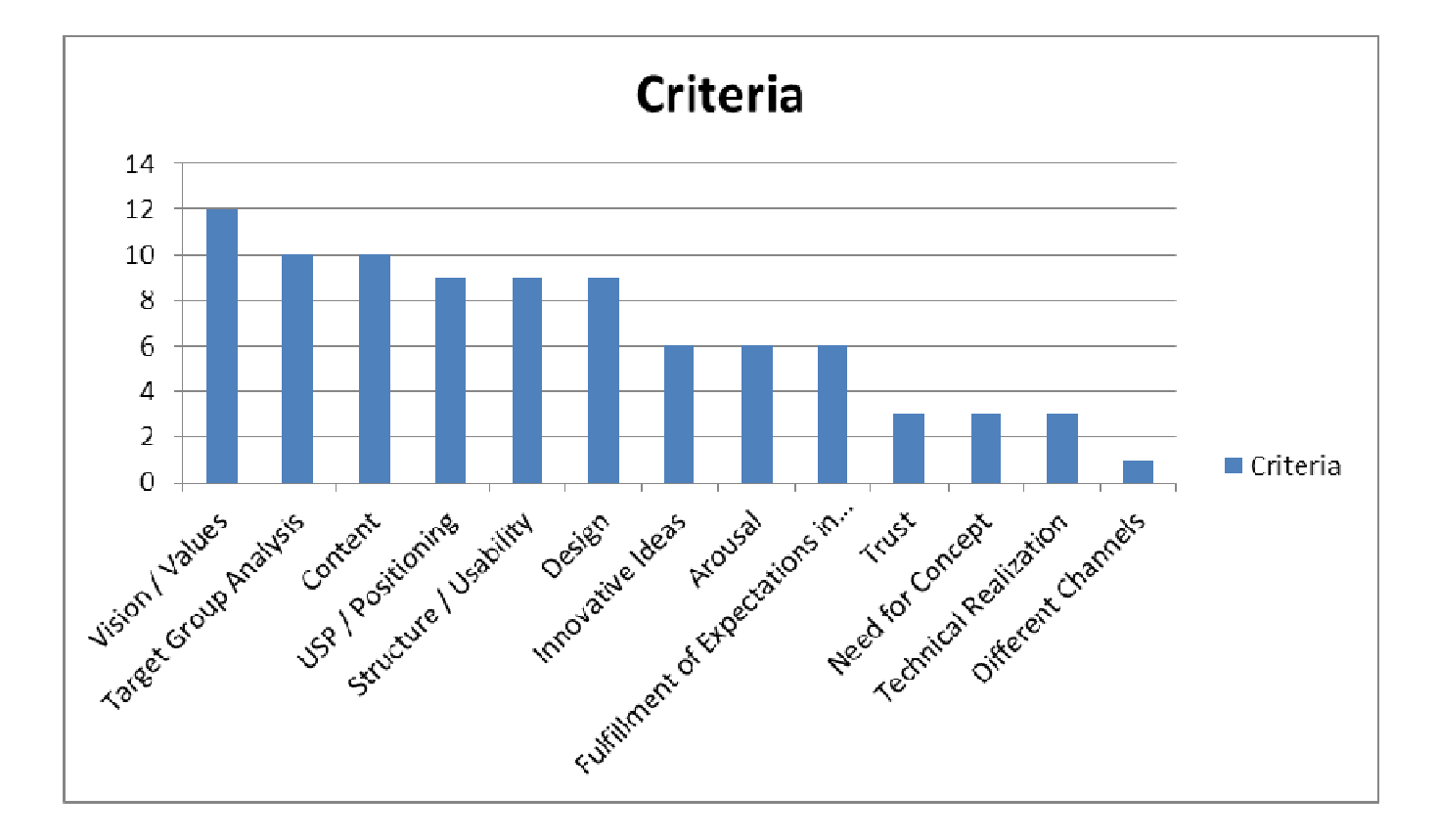

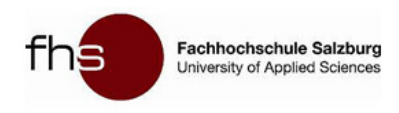

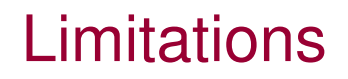

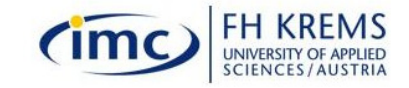

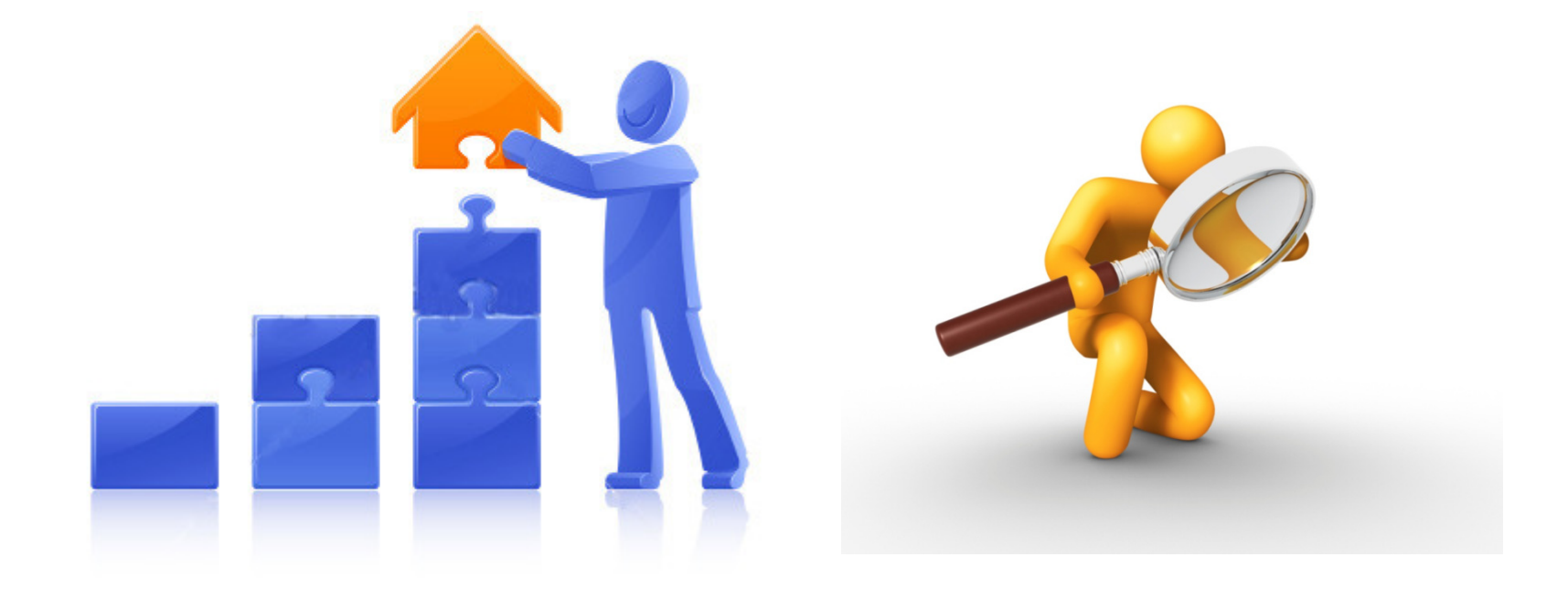

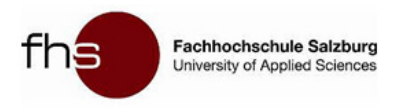

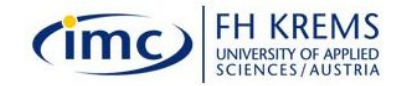

#### **Thank you for your attention!- Let´s have great Virtual Experiences!**

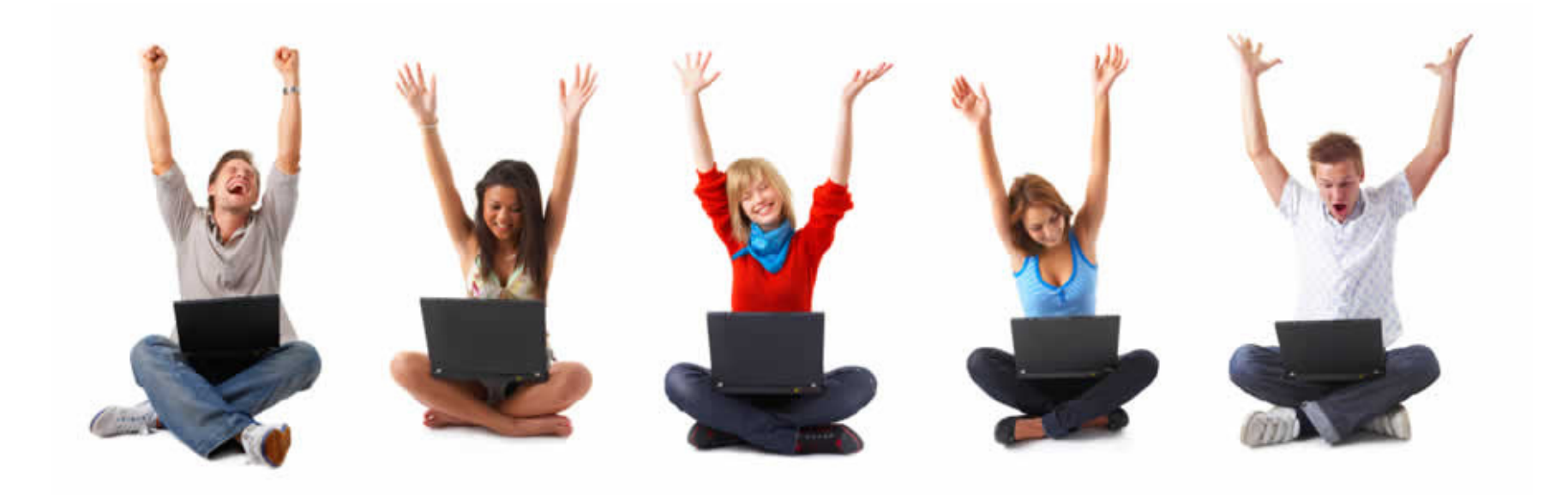